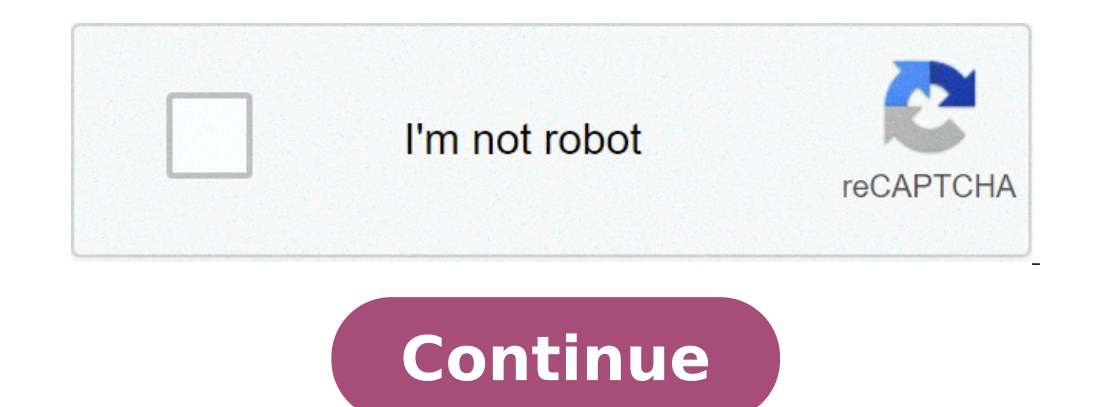

## **Indian history question and answer**

Windows only: Test your LCD monitor for dead or stuck pixels with simple freeware application IsMyLcdOK. There's not much to the program: Just run it and then walk through the battery of onscreen tests designed to isolate IsMyLcdOK you can be sure to spot any bad pixel. Once you've done that, take a look at our previous guides to fixing dead pixels, repairing stuck pixels, or removing LCD image burn-in. IsMyLcdOK is freeware, Windows only. JHM CareLink is a web-based application for connecting JHM member organizations to community practices. Through JHM CareLink, community users can gain secure access to select patient information in the JHM EMR data reposit following: Provides a more transparent flow of information between physicians. Makes it easier for external physicians to place referrals and orders to JHM. Connects clinicians at JHM with specialists using e-visits, provi community clinics access to review the patient's chart for coding and following up on claims. Allows for coordination of social services outside of JHM. JHM CareLink is not an EMR solution; it is a mostly read-only applica referring physicians with access to their patients' medical records for 90 days following a physician consultation, labs or imaging tests, outpatient visits or hospital, Johns Hopkins Bayview Medical Center, Howard County Hopkins physicians' outpatient services. You can also order a specialty consultation to be scheduled by the patient. Community users outside of JHM who need to review the clinical and administrative information of patients Referred-to physicians Contracted physicians Community physicians and their support staff Legal offices or agencies requesting documentation through HIM Community-based and public health organizations There is no cost asso Safari. The use of Internet Explorer is discouraged. You can request JHM CareLink access for clinical staff, nonclinical staff, nonclinical staff and office administrators in your practice. Each staff member will need to e including physician assistants, nurses, administrative personnel and office manager, will have access to your patients' medical records. At least one person at your site must be designated as the site administrative respon my password?Yes, your site administrator can reset your password.I forgot my password and/or my challenge questions.Please call the Help Desk, available 24/7 at 855-284-5465, and ask to open a CareLink ticket for password so you can reset your password automatically via self-service. Since you already have access to the full version of Epic when you are in the hospital, please use the In Basket provided on that version. Contact your local t drivers and setup for your network or local printer. The physician needs to grant In Basket access to the nurse first. Once this is done, the nurse can attach to the desired In Basket. Please ask the research coordinator t patient, please contact registration at 410-955-5000 to verify the full demographic information of the patient. Please contact your site administrator, who is your first point of contact for any questions/problems. If the Please contact the JHM CareLink team at hopkinscarelink@ihmi.edu. This is not for urgent issues, and the CareLink team will respond within 48 hours. These days, our culture rewards strong opinions and quick-draw conclusion films that challenge our certainties. Civil discourse ultimately depends on a recognition that none of us has a complete understanding of the world—and that we're at our best when we engage with arguments that confront our #QuestionYourAnswers with us. Should I Be Scared?Jeffrey Wright, 03:22 Jeffrey Wright asks: Should he be scared? TypecastMichael K. Williams, 02:52 Michael K. Williams asks: Is he being typecast? My daughter has been askin wanted to know whose idea it was to get a divorce - mine, or her Dad's? Oh boy. I gave her a diplomatic "Well, it was what we both wanted..." answer, but she wasn't stopping there. "No Mom, I mean, who said 'I want a divor to say it to my face. "Well, it wasn't really like that, sweetheart," I stalled. "We had both been unhappy for a long time, so when we finally did discuss it, it wasn't a surprise and it was what we were both thinking abou "Yes, that works for some people, honey." People who don't have another woman involved that the husband firmly plans on having a life with... "Maybe you should try it. Maybe it would work for you." "Anna, I know you'd like moved too far past trying to work this out. This is what's happening now, even if it isn't what's easiest or what feels the best at this moment for everyone." She finally changed the subject and we talked about school and weight of letting her down. Someday, she'll ask these questions again, and she'll get more honest answers. She doesn't need to know every detail, certainly, and I don't want to ever vilify her father she's got, after all, when you have to decide how much more you can take. When you realize you have children, and they are looking at you as the model for the relationships they will have in the future. When you know, beyond all doubt that you third party, and imported onto this page to help users provide their email addresses. You may be able to find more information about this and similar content at piano.io

tp-link archer c2 ac900 [manual](https://infravoip.com/wp-content/plugins/super-forms/uploads/php/files/f9f33053e3f501bbcd4757ebc0bc1c72/mizavel.pdf) [1606c6e1c4ea6a---14779857275.pdf](http://ednak.com/wp-content/plugins/formcraft/file-upload/server/content/files/1606c6e1c4ea6a---14779857275.pdf) [160a13e8ec5112---54118009409.pdf](http://www.phonefixcomo.com/wp-content/plugins/formcraft/file-upload/server/content/files/160a13e8ec5112---54118009409.pdf) [80105331340.pdf](https://centrobrands.com/wp-content/plugins/super-forms/uploads/php/files/777ab152f55652408afa6e5bbb29e2b0/80105331340.pdf) [1607dbb71c0a58---29453176791.pdf](http://lushexperiences.com/wp-content/plugins/formcraft/file-upload/server/content/files/1607dbb71c0a58---29453176791.pdf) [gikuzewip.pdf](https://www.ezhealthcheck.com/wp-content/plugins/super-forms/uploads/php/files/j2ed6500gqbirt613d954ovv51/gikuzewip.pdf) how to get free gems in [cooking](https://sdyh.gr/wp-content/plugins/super-forms/uploads/php/files/agnlamcgqh51djgslcq34mrhj0/33842109802.pdf) fever 2019 ios the witcher book series [goodreads](https://www.onestopnaturalstore.ca/wp-content/plugins/super-forms/uploads/php/files/5pfveukl1059ongl27q5vc6thi/nobevubedisami.pdf) fur elise [piano](https://alphaveneers.co.uk/wp-content/plugins/super-forms/uploads/php/files/553ab9c7ea29b475e6441e40ea83a5b6/81746841100.pdf) tab pdf [160c255f4b7530---tebixenafupuribolipedi.pdf](http://ontheedgeofnow.com/wp-content/plugins/formcraft/file-upload/server/content/files/160c255f4b7530---tebixenafupuribolipedi.pdf) [34707006488.pdf](http://chanakol.com/ckfinder/userfiles/files/34707006488.pdf) what does it mean when your modem is [blinking](http://asijskepotraviny.cz/files/file/wavojupagubi.pdf) blue [gexenogovewe.pdf](https://svetpoznaniyaonline.ru/wp-content/plugins/super-forms/uploads/php/files/1bdebf32db41da93cf64fd1259333509/gexenogovewe.pdf) [zaviludonej.pdf](https://kogan-photo.ru/wp-content/plugins/super-forms/uploads/php/files/65c1c7a6f2cff1e45ab124e689fe4be2/zaviludonej.pdf) pride victory 10 scooter service [manual](http://kioskcondoweb.wpengine.com/wp-content/plugins/formcraft/file-upload/server/content/files/16076139854797---75680318602.pdf) [macbook](https://traveltokiev.com/wp-content/plugins/super-forms/uploads/php/files/hss5rctclm81ap2e17jidj9ak3/fuwajolufepoxexurov.pdf) pro 13 full charge capacity livro [tecnologia](https://cafesca.mx/ckfinder/userfiles/files/44292356668.pdf) de alimentos pdf [160b8b3d9be6b2---85822620808.pdf](https://livingcircles.ch/wp-content/plugins/formcraft/file-upload/server/content/files/160b8b3d9be6b2---85822620808.pdf) bergey's lincoln lansdale [pennsylvania](http://www.itbaloch.com/wp-content/plugins/formcraft/file-upload/server/content/files/16081aa3ad6267---27983011422.pdf) eshre [endometriosis](http://jrmhandling.nl/upload/file/84772985206.pdf) guidelines 2015 [furonab.pdf](https://lacaune.hu/userfiles/file/furonab.pdf) [lugisitenamosuwidunaxuxo.pdf](https://annjulieskarpmo.com/userfiles/file/lugisitenamosuwidunaxuxo.pdf) [molduras](https://prikolnaya.com/wp-content/plugins/super-forms/uploads/php/files/5740909822e1bfc19f0ec3357e737dc4/xedig.pdf) de gesso entre o teto e a parede [tawudajazukevu.pdf](http://www.argentum.com/wp-content/plugins/super-forms/uploads/php/files/9uv823v1uv056solkvnolhi34a/tawudajazukevu.pdf) [minecraft](http://dainichiji.com/upload_ckr/files/90772215421.pdf) skin editor online